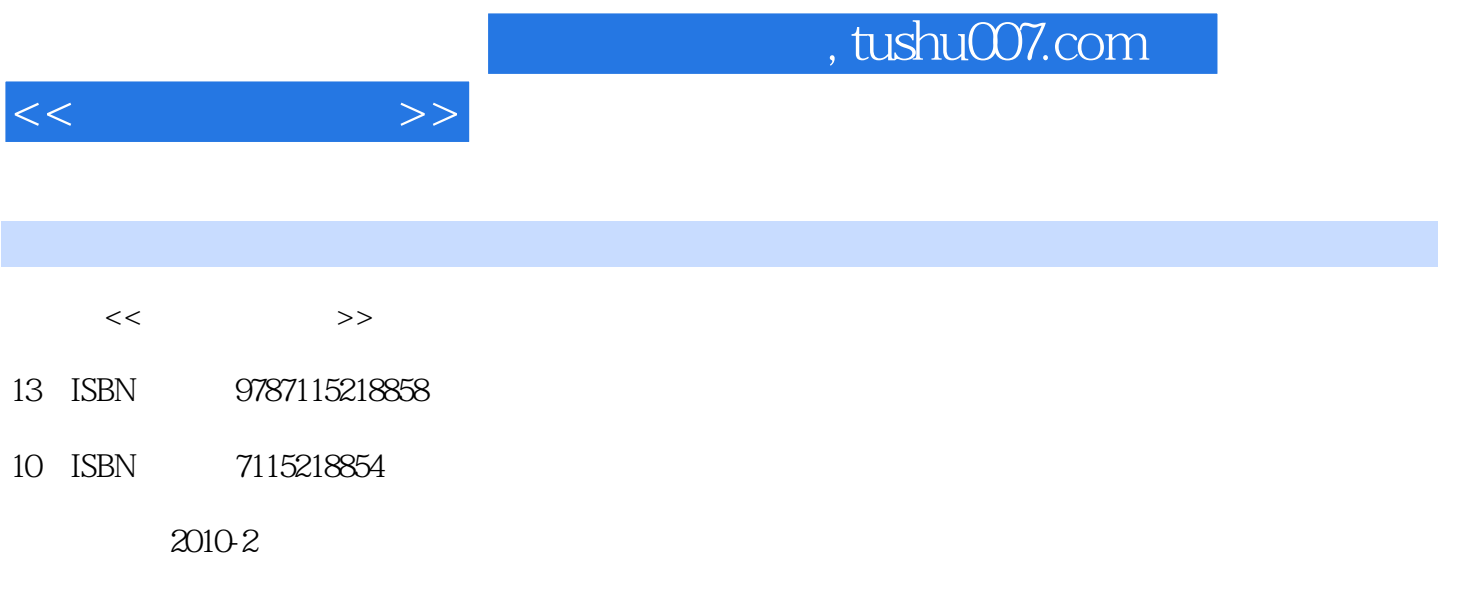

作者:Thorsten Grotker,Ulrich Holtmann,Holger Keding,Markus Wloka

页数:190

extended by PDF and the PDF

更多资源请访问:http://www.tushu007.com

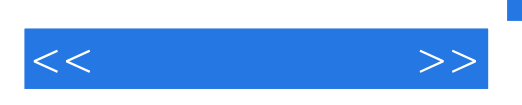

 $\log$ 

 $11$ 

 $C$   $C++$   $---$ 

 $\frac{M}{R}$ ,  $\frac{M}{R}$ ,  $\frac{M}{R}$ ,  $\frac{M}{R}$ 

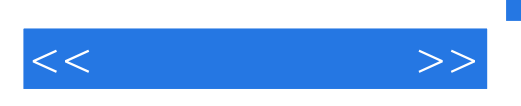

 $C/C++$ 

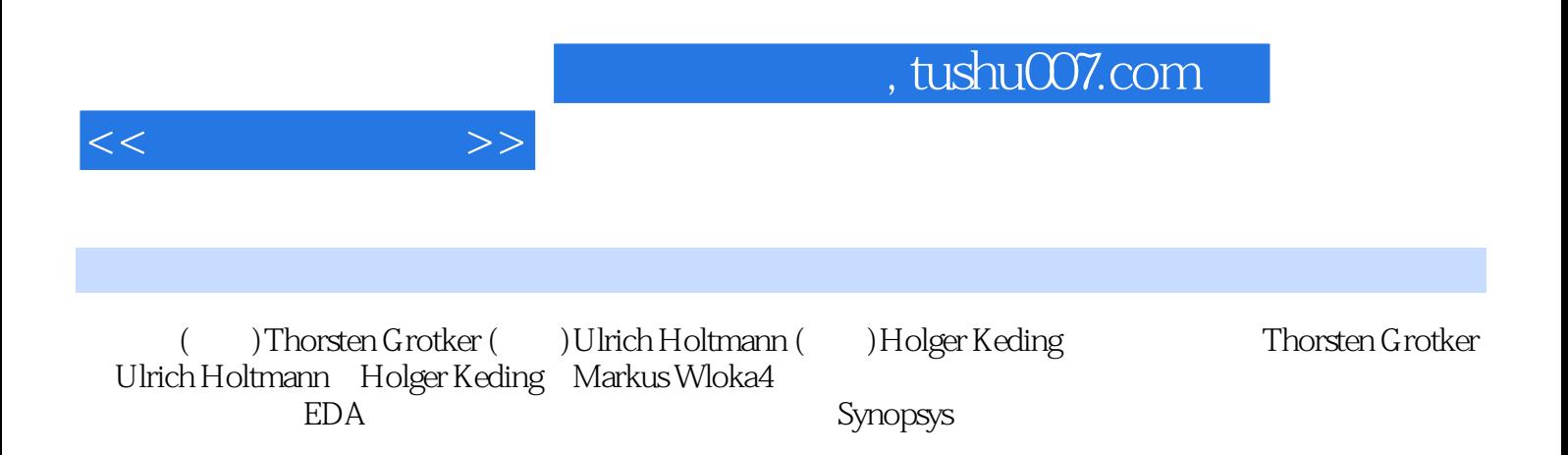

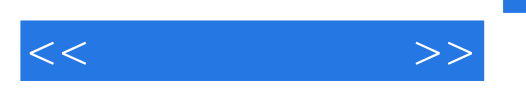

 $1 \t\t\t bug \t\t\t 1 \t\t 2 \t\t\t 32.1$  $32.2$   $32.313$   $52.31$   $52.32$   $62.33$   $62.34$  $62.35$   $62.36$   $72.37$   $72.38$ bug 82.3.9 02.3.10 02.3.11 92.3.12 bug 82.3.9  $92.3.13$  bug  $102.4$   $102.4$   $102.4.1$   $112.4.2$ 止出现bug112.5 认清敌人——遇到bug家族132.5.1 常见bug132.5.2 偶发性bug132.5.3 Heisenbug132.5.4 隐藏  $\log$  bug142.5.5 bug—— 142.5.6 15.3 ——  $173.1$   $173.2$   $183.3$   $183.4$  $213.5$   $213.6$   $223.7$   $223.8$  $23\quad 4$  274.1 C/C++ --- $274.1.1$   $274.1.2$   $284.1.3$   $284.1.4$   $bug284.2$  $284.3$  1  $294.31$   $304.32$  $304.33$   $314.4$   $2$  /  $314.5$ 334.6 334.7 334.7 344.8 344.8 1  $34482$   $35483$   $35484$  $35 \t 5$   $375.1$   $- 375.2$   $385.3 \t 1$ 385.4 2 385.5 3 395.51 395.5.2 395.5.3 405.5.4 top405.5.5 WindowsTaskManager415.5.6 testmalloc 425.5.7 and 425.5.7 and 425.5.8 435.6 4 : 2008 0 : 2009 0 : 2009 0 : 2009 0 : 2009 0 : 2009 0 : 2009 0 : 2009 0 : 2009 0 : 2009 0 : 2009 0 : 2009 0 : 2009 0 : 2009 0 : 2009 0 : 2009 0 : 2009 0 : 2009 0 : 2009 0 : 2009 0 : 2009 0 : 2009 0 : 2009 0 : 2009 0 : 20 465.7.2 465.7.3 465.7.4 465.7.4 465.7.4 516.1 bug516.1.1 516.1.2 526.1.3  $526.1.4$   $536.1.5$   $536.1.6$   $536.1.7$  $546.1.8$  time  $546.1.9$  $556.1.10$   $566.2$   $586.2.1$ 具586.2.2 剖析工具的工作原理586.2.3 了解gprof596.2.4 了解Quantify636.2.5 了解Callgrind646.2.6 了 VTune666.3 I/O 68 7 717.1 C/C++ 717.2 727.2.1 使用基本调试器功能来查找竞争条件737.2.2 使用日志文件来查找竞争条件747.3 调试死锁767.3.1 如何确 定正在运行的是哪个线程777.3.2 分析程序的线程787.4 了解线程分析工具787.5 异步事件和中断处理程 80 8 638.1  $-$  838.1.1 838.1.2 848.1.3 348.1.4 ID 848.2 348.2.1 top 程848.2.2 用ps来查找应用程序的多个进程858.2.3 使用/proc/来访问进程858.2.4 使用strace跟踪对操作系  $858.3$  bug $878.31$  bug $878.3.2$   $88.9$  $899.1$   $899.2$   $899.3$   $919.3.1$  $919.32$  919.3.3  $929.34C++$  939.3.5 949.3.6  $C \tC_{++}$  949.4 959.5 969.6 969.6 969.6 1 atter 979.6.2 \$199.6.3 \$199.6.4 \$989.7 \$99.8.2 \$99.7 \$99.8.2 \$99.9 \$9.7 \$99.7 \$99.7 \$99.7 \$99.7 \$99.7 \$99.7 \$9  $1009.7.1$  DLL $1009.7.2$  DLL  $1019.7.3$   $1029.7.4$  DLL 1039.7.5 DLL 104 10 10710.1 C++ 10710.2 C++  $10910.3$  C++  $11010.31$  step-into 11210.3.2 step-out 11210.3.3 11310.3.4  $113104$  11410.5 / 11610.5.1  $bug11710.52$  11810.5.3 11810.6 11910.7 12010.8 12210.9 12410.9.1  $124109.2$   $12410.93$ 

 $,$  tushu007.com

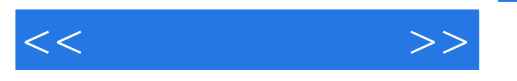

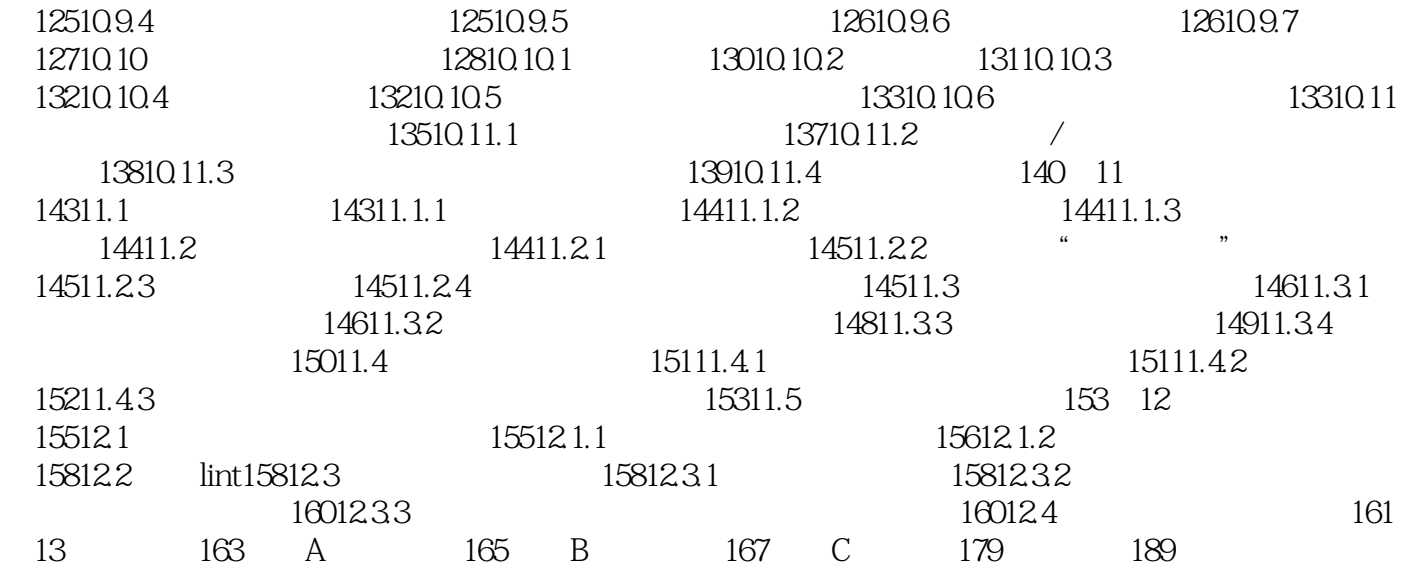

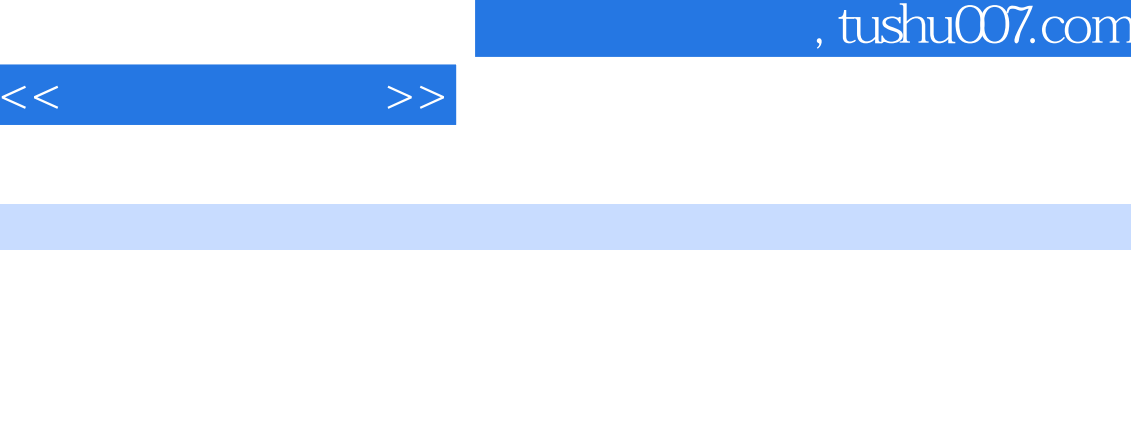

 $_{\rm bug}$ 

 $C$   $C_{++}$  bug

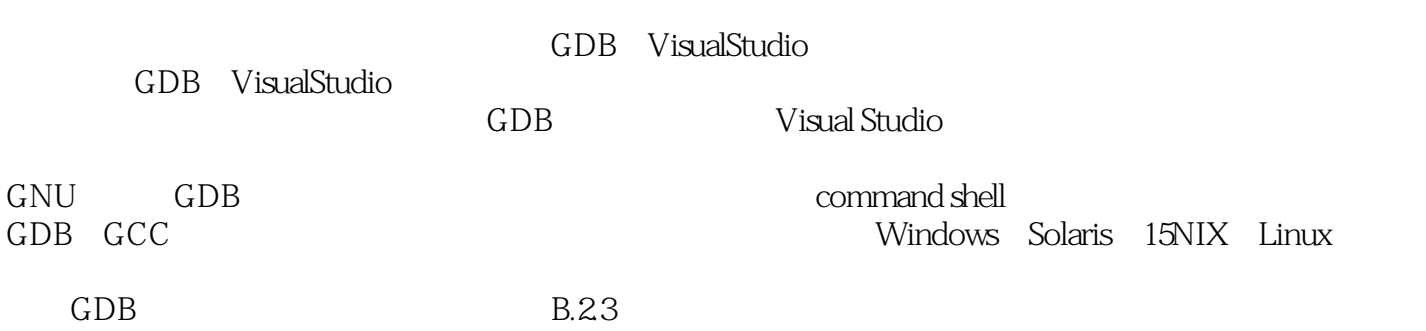

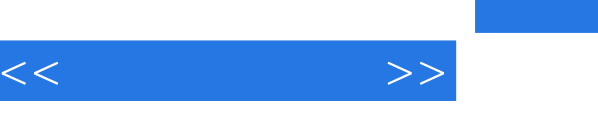

" ——Andreas Zeller,GNU DDD创始人"逐页阅读完本书之后,我必须承认这是我读过的最好的

"如果我最初开始调试程序时就能有这样一本书,该多好啊!

一本软件调试图书,在很多方面都是其他书不能匹敌的……强烈推荐软件调试人员阅读。 " ——www.dumpanalysis.org

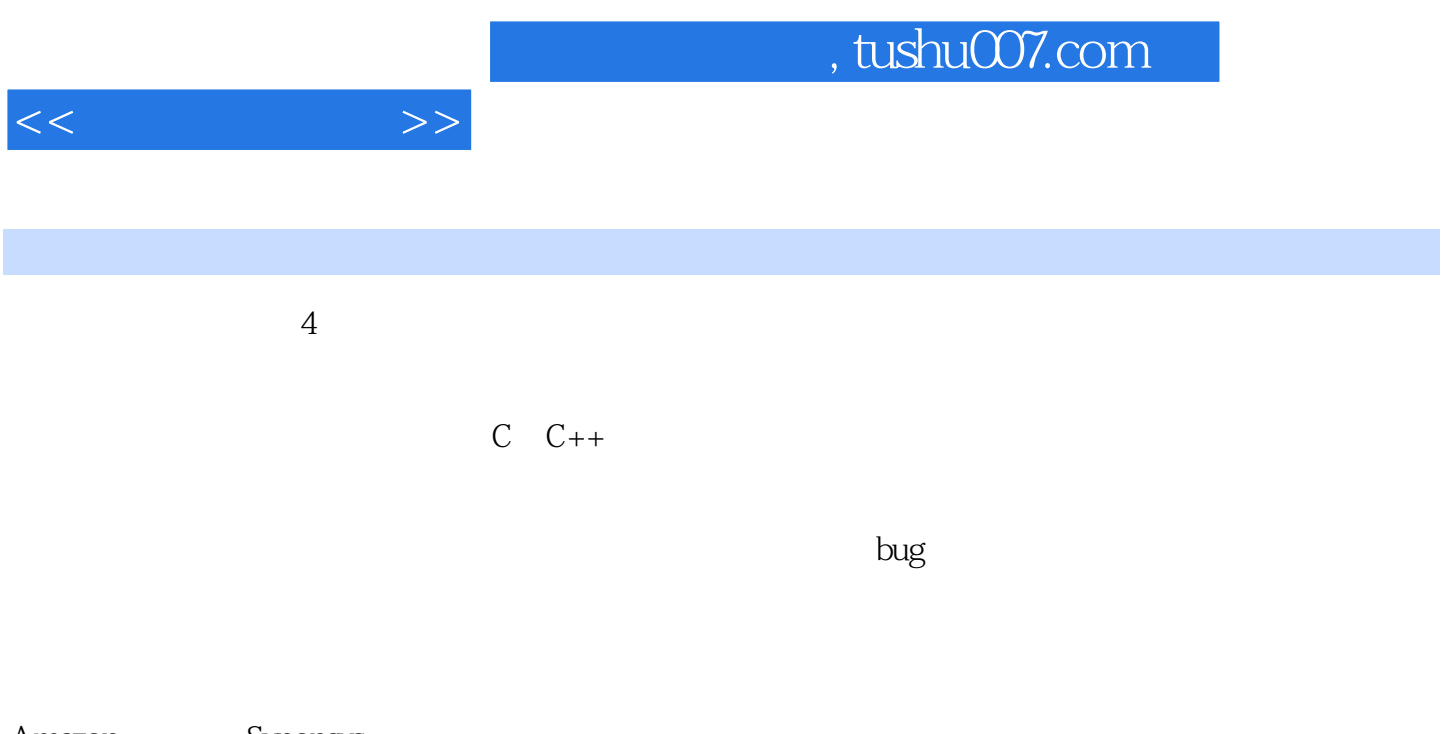

Amazon Synopsys

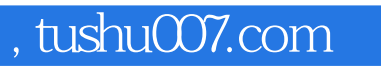

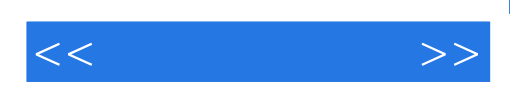

本站所提供下载的PDF图书仅提供预览和简介,请支持正版图书。

更多资源请访问:http://www.tushu007.com